## How to Update Zoom

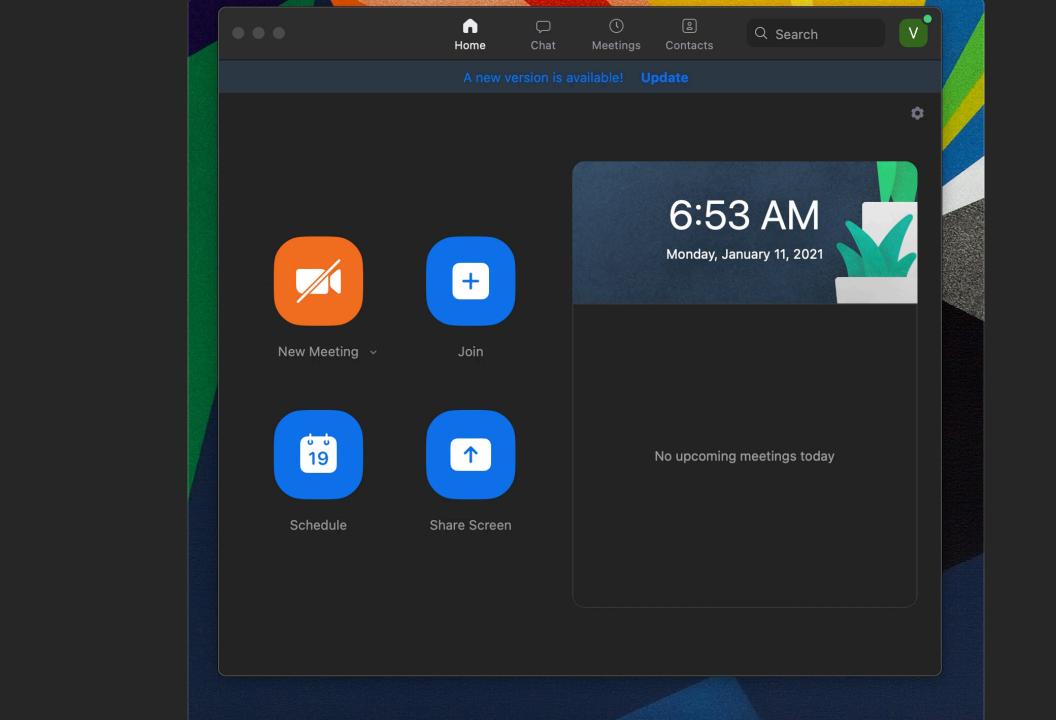

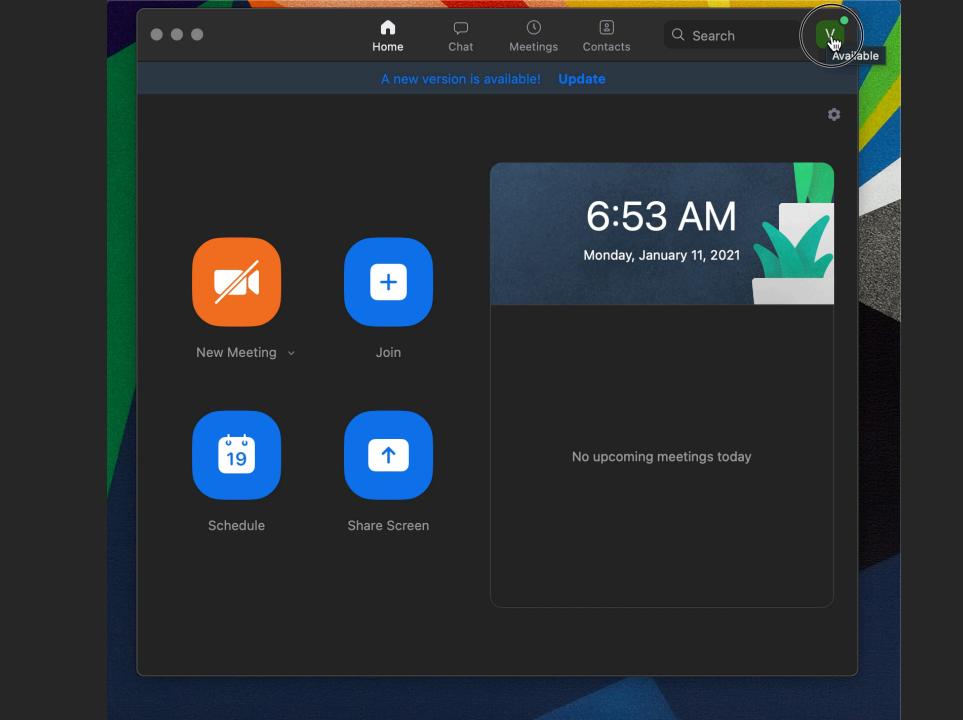

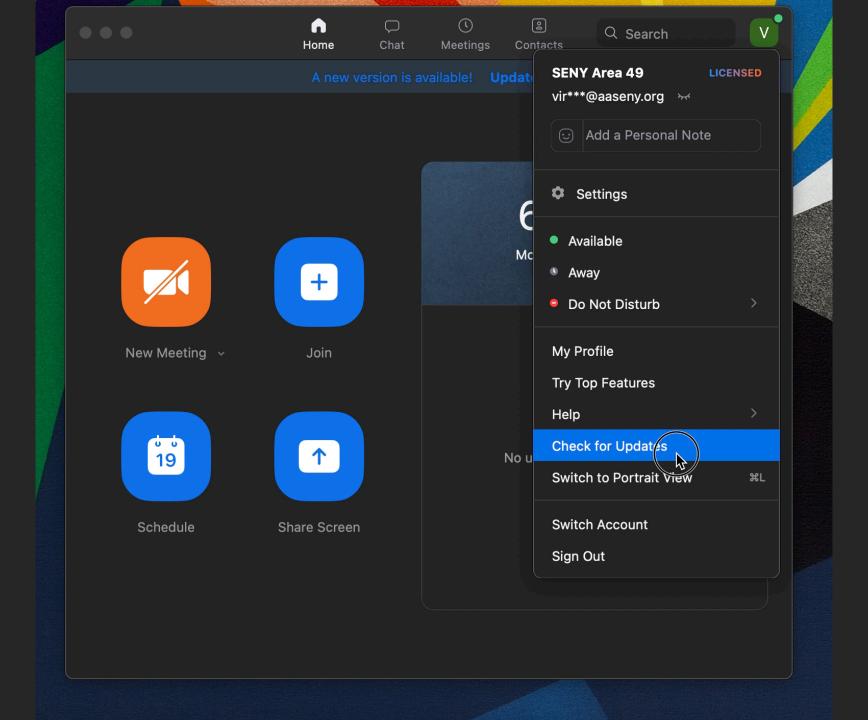

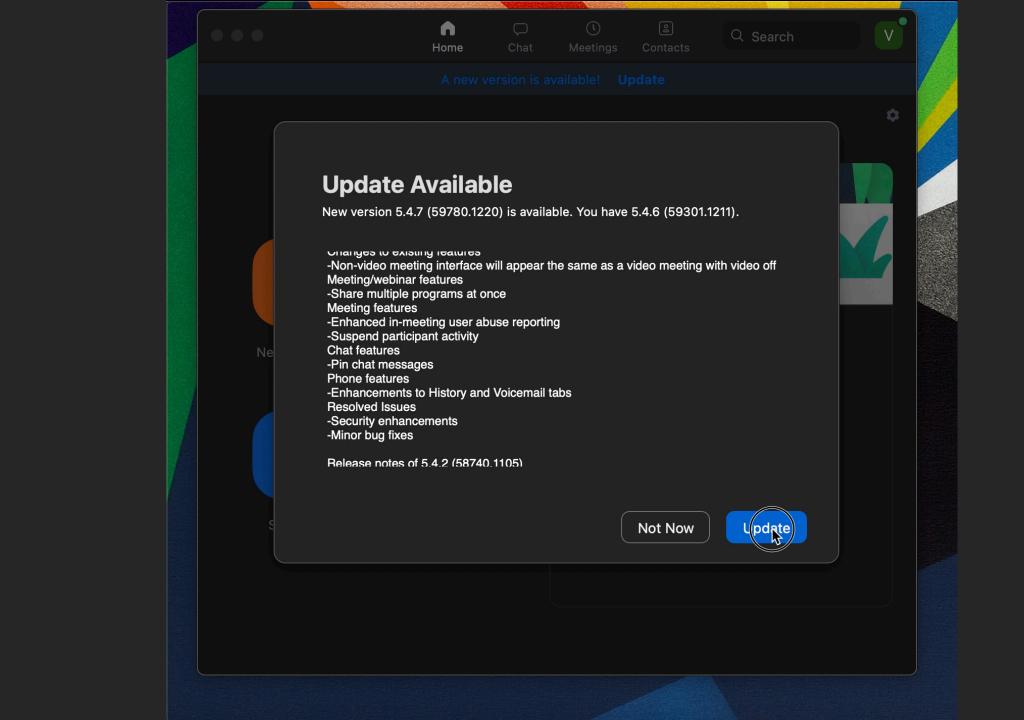